# Communication Networks Spring 2022

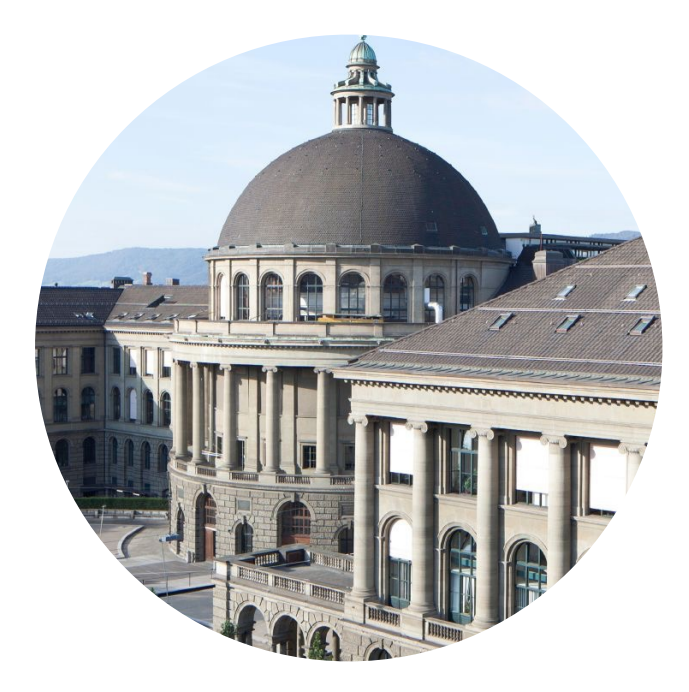

Tobias Bühler

https://comm-net.ethz.ch/

ETH Zürich

March 24 2022

## Communication Networks Exercise 4

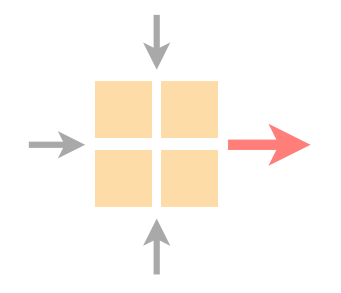

#### General information

Last week's exercise

Important lecture topics

Introduction to this week's exercise

Time to solve the exercise

Reminder group registration

Please register your groups for the routing project: https://comm-net.ethz.ch/registration/php/index.php

Use the #group\_search channel on Slack if you look for other group members (also check #routing\_project). Still around 25 enrolled students without a group

Let us know via Slack or email if there are any problems

The routing project starts next week

Quick introduction during the lecture on Monday

You will get detailed information via GitLab on Monday

In addition to the theoretical assignment, you can also use the Thursday sessions to work on the project

If needed we will announce additional Q&A sessions

## Routing Project Connectivity Fäscht

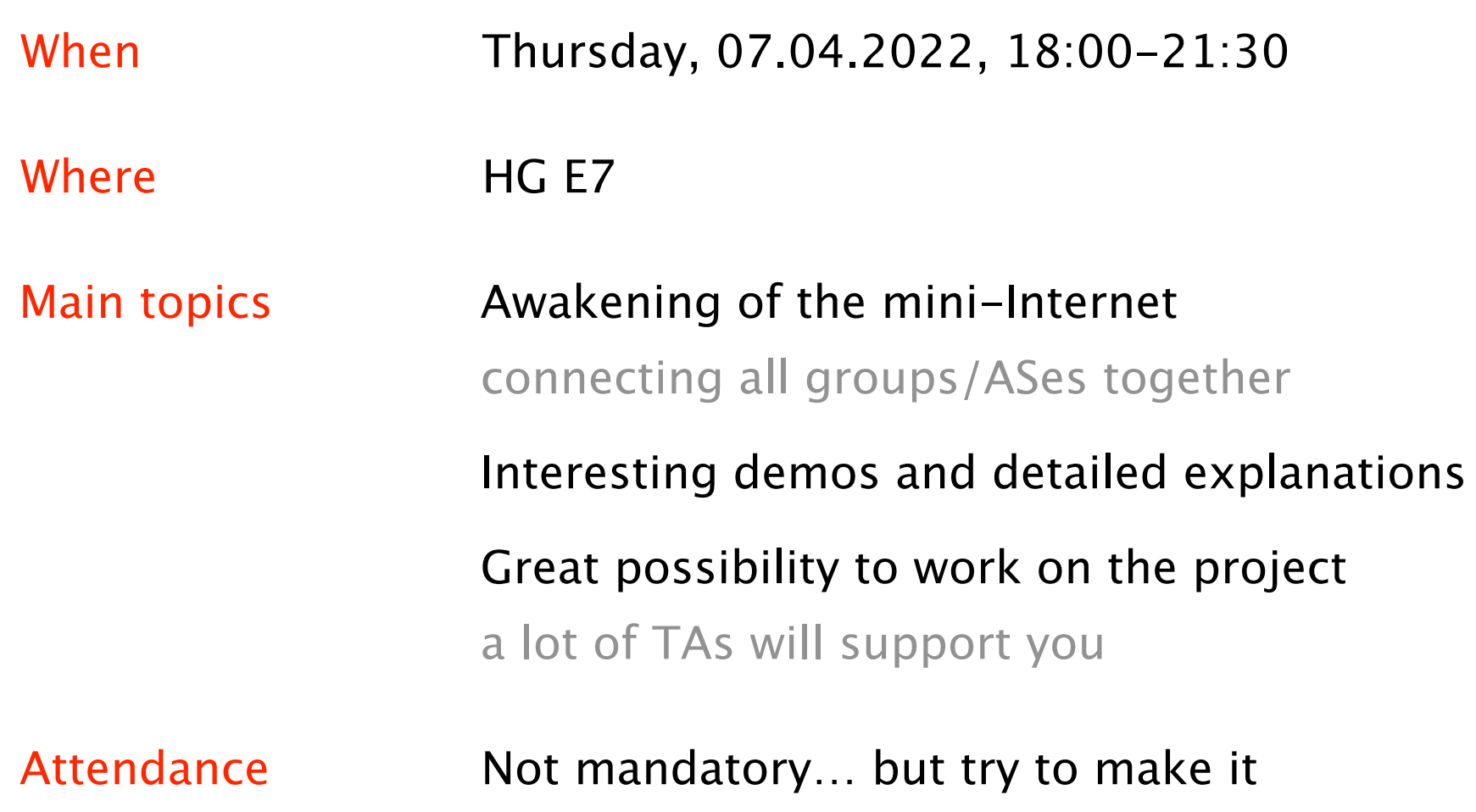

# Communication Networks Exercise 4

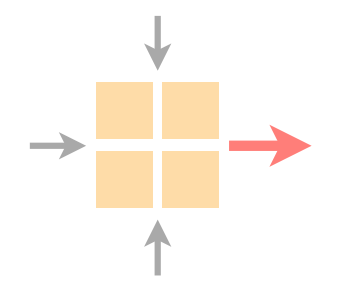

General information

#### Last week's exercise

Important lecture topics

Introduction to this week's exercise

Time to solve the exercise

#### Questions to exercise 3.4 - Imposter

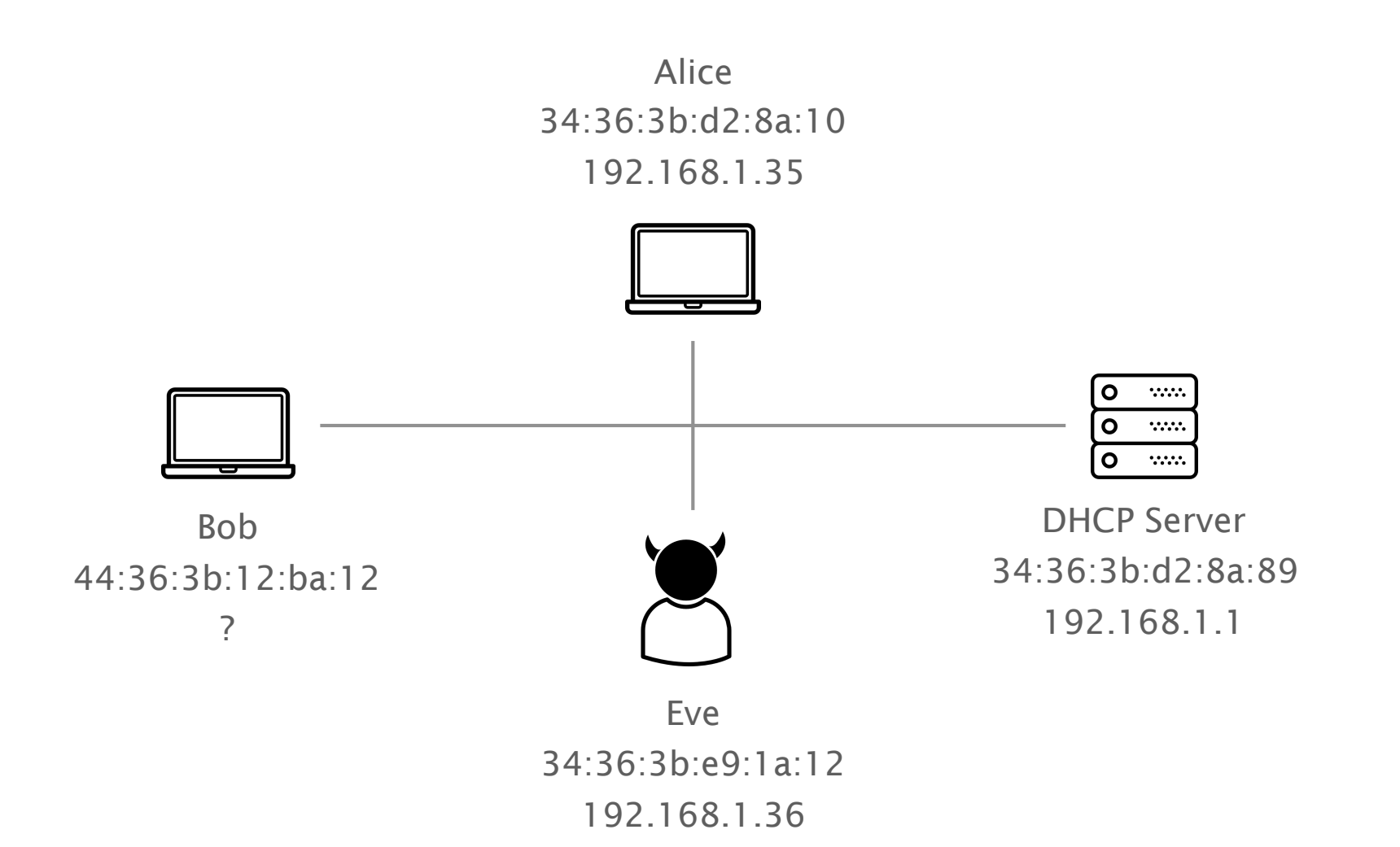

## The solutions show an extended DHCP process compared to the lecture slides

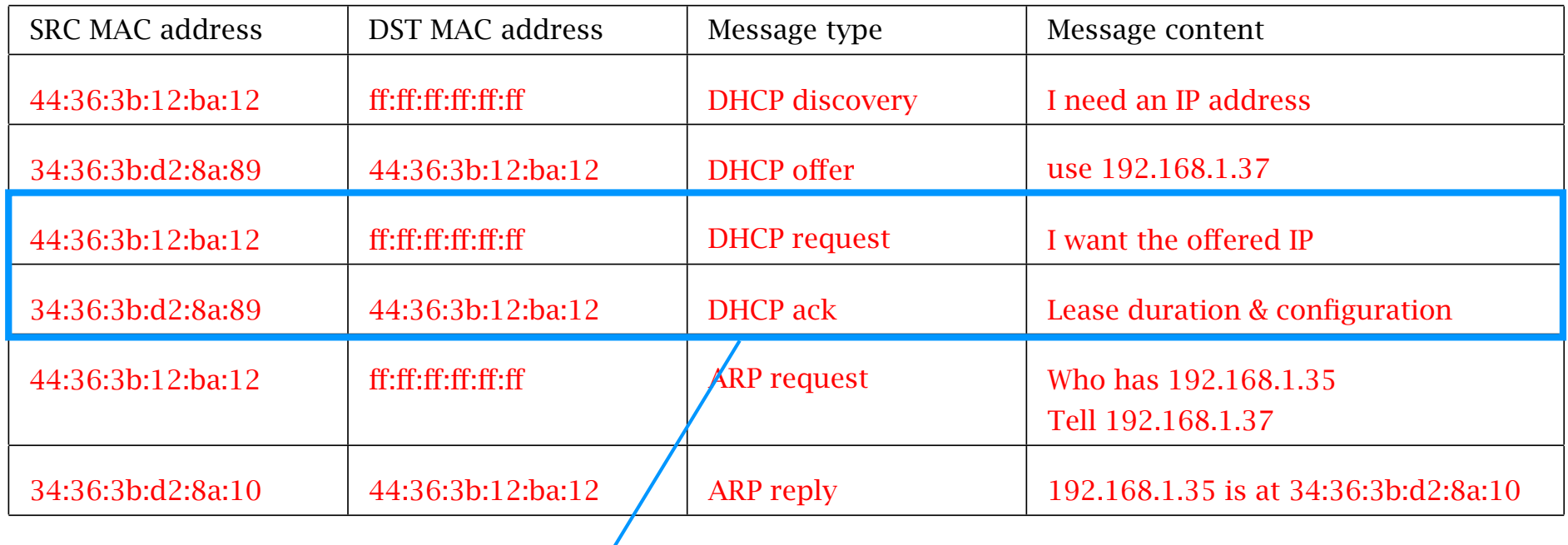

We let the DHCP server know that we accept the offer

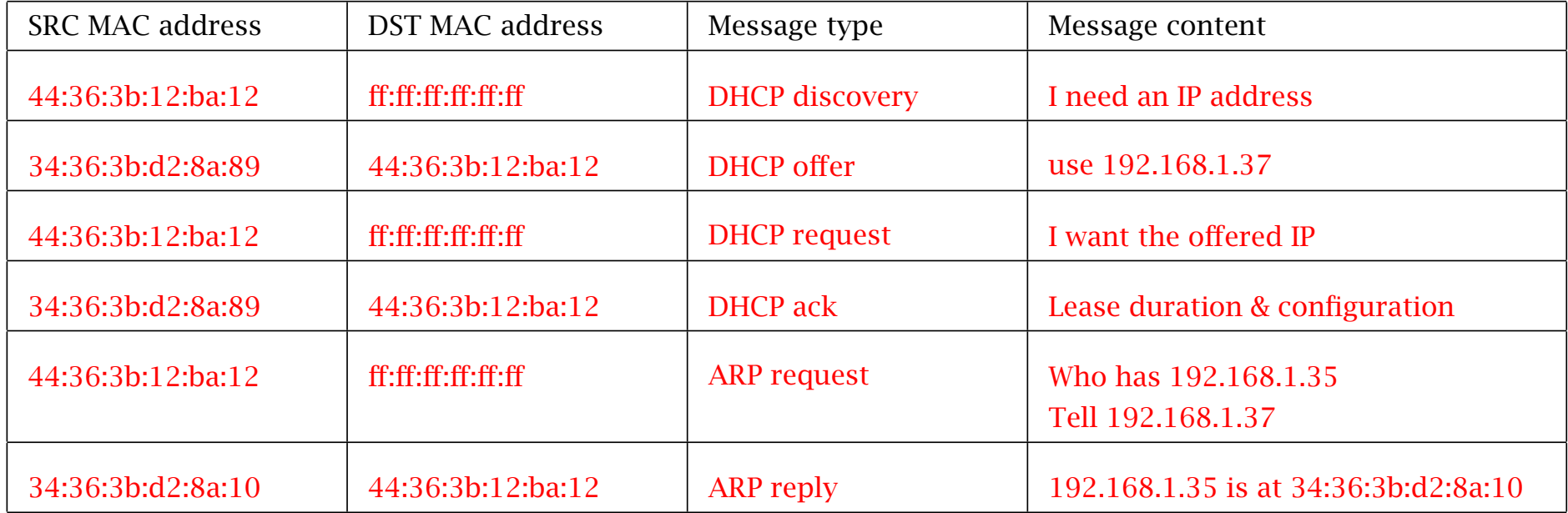

Discovery is broadcasted to find a (all) DHCP server(s) in the network

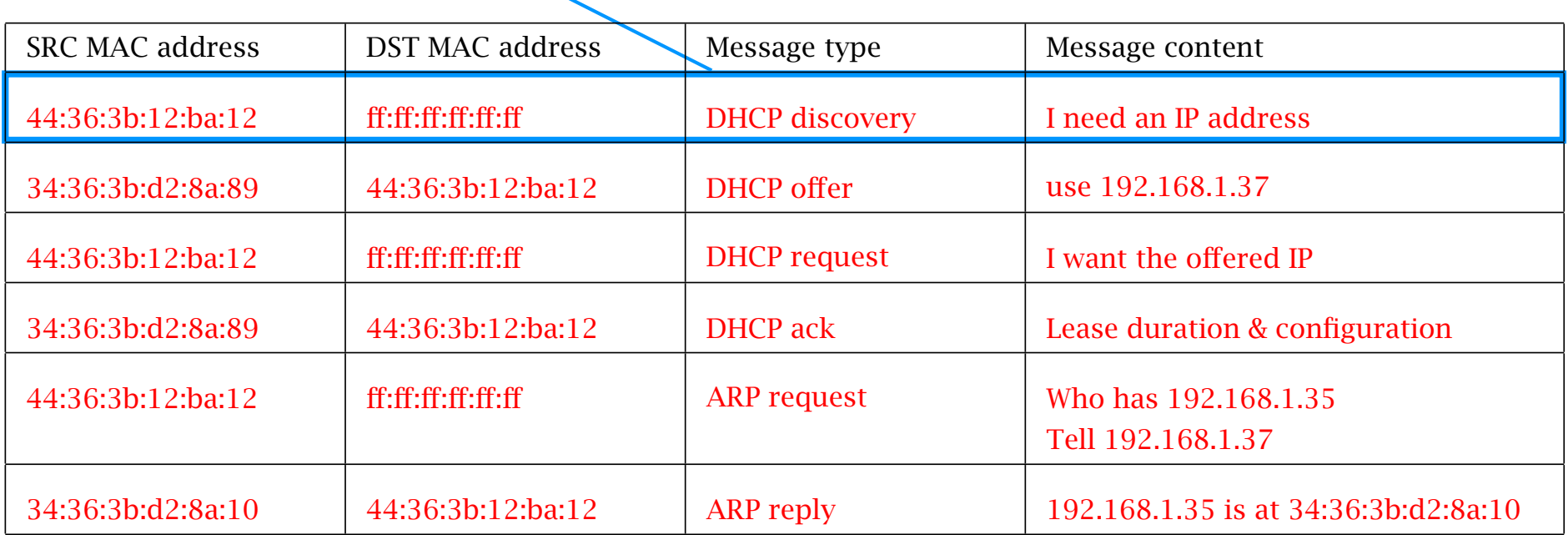

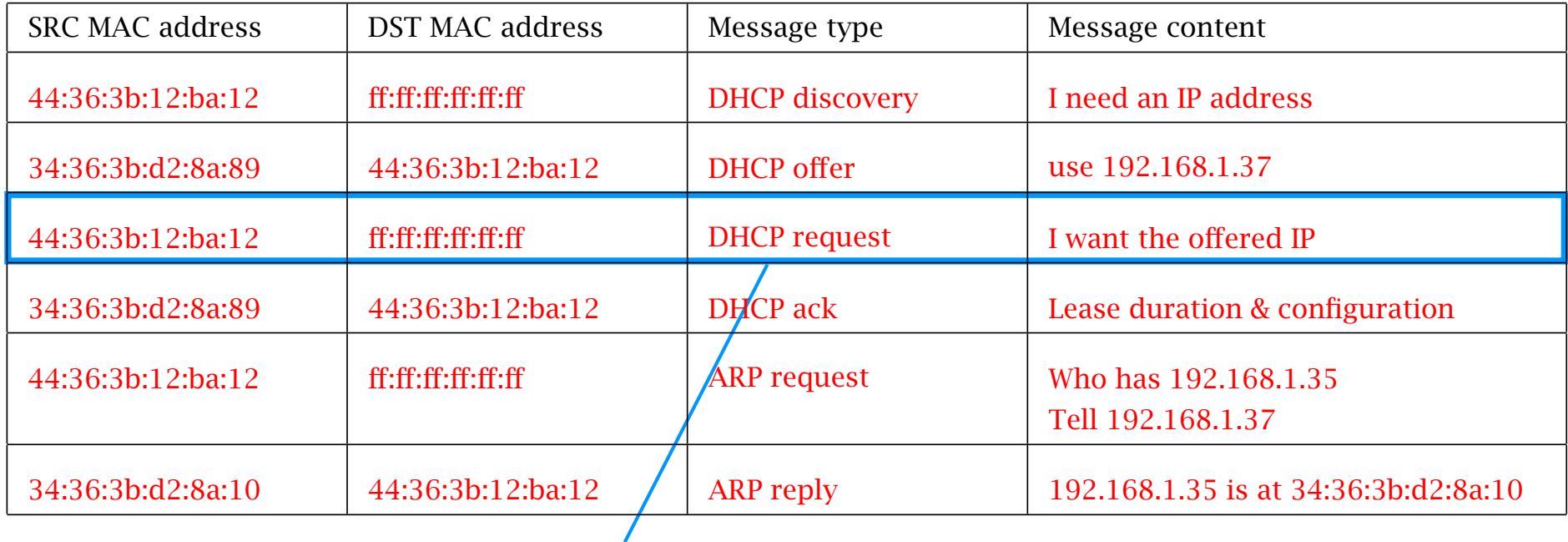

The request is also broadcasted to inform all DHCP servers which offer was picked. This way, the servers from which we did not take the offer can reuse the corresponding IP. reductive corresponding in **i** 

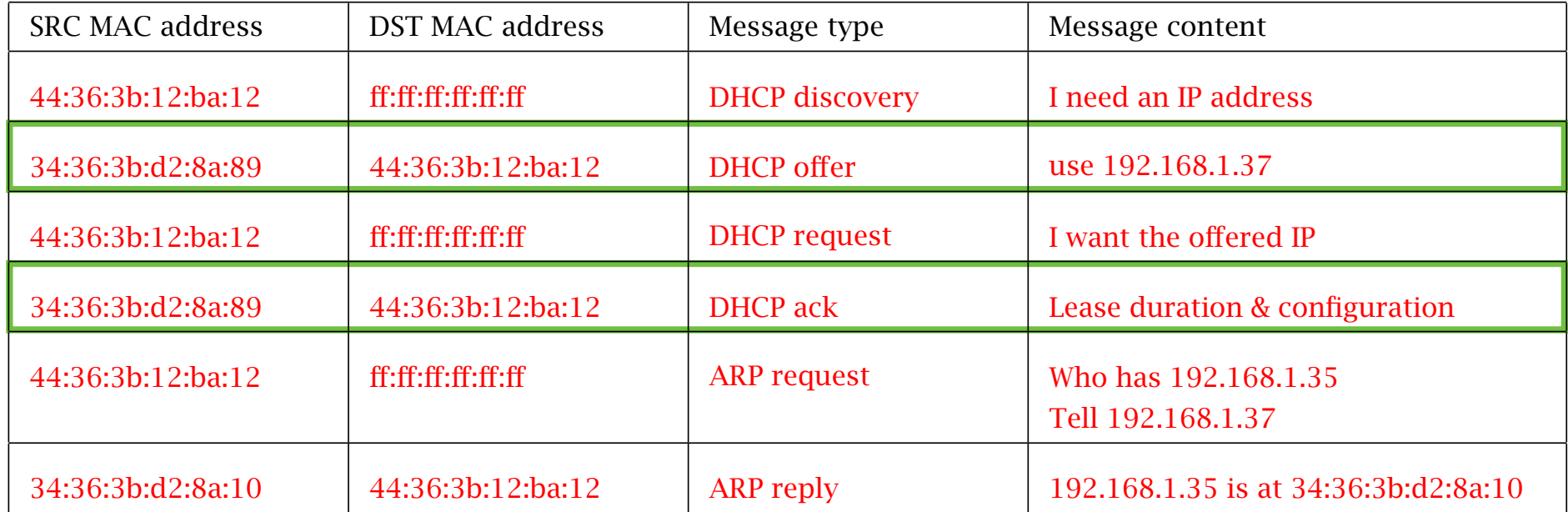

DHCP offer and ack are unicasted in the solution we provide but in practice depending on the implementation they can also be broadcasted How could Bob detect the spoofing attack from Eve?

Very difficult to detect in general

Bob might be suspicious as he receives two ARP replies But which is the correct one?

Bob could also have a shared secret with Alice

Eve does not know it and cannot react correctly

# Communication Networks Exercise 4

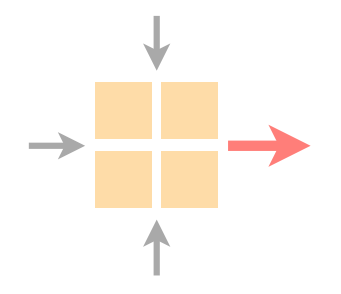

General information

Last week's exercise

Important lecture topics

Introduction to this week's exercise

Time to solve the exercise

## Important IPv4 concepts

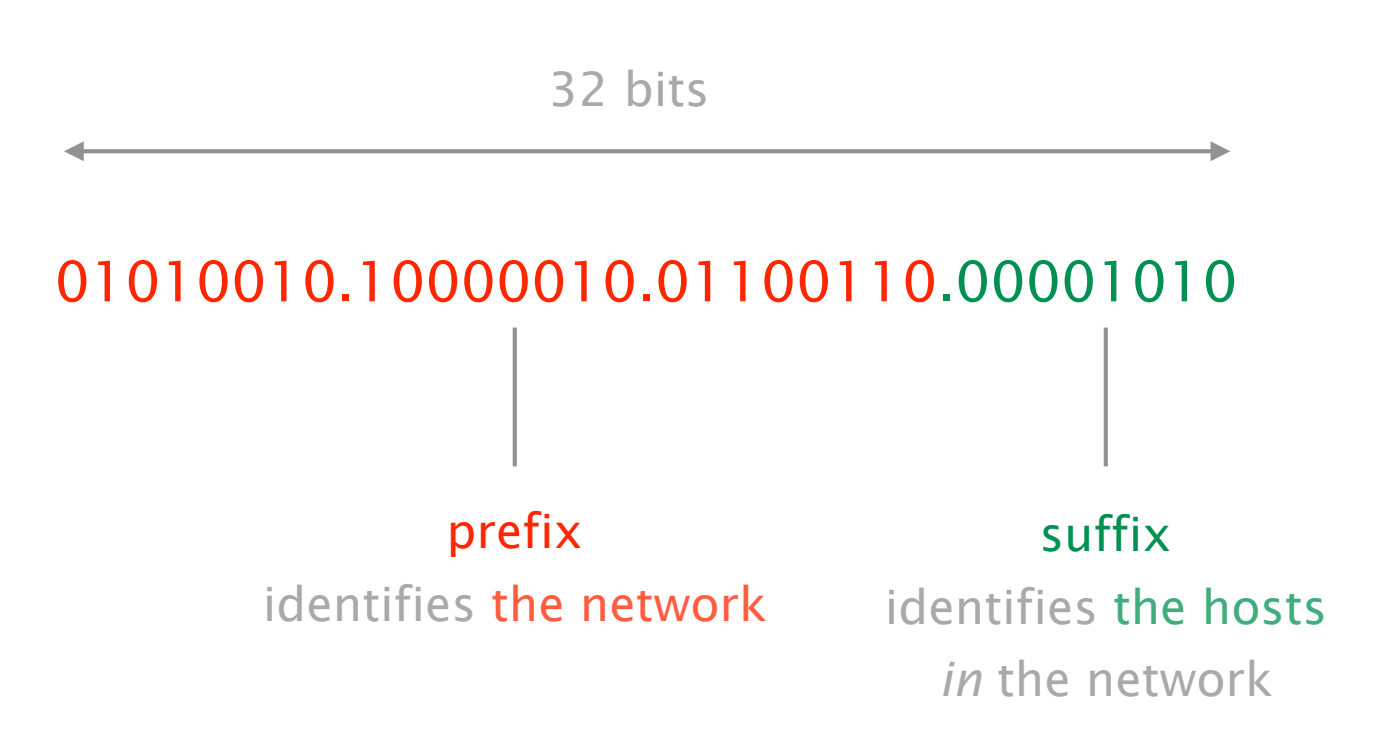

Important IPv4 concepts

## The address with the host part being all 0s identifies the network itself

prefix particles in the set of the set of the set of the set of the set of the set of the set of the set of th host part IP address to the second part IP address to the second part IP address to the second part IP address The address with the host part being all 1s identifies the broadcast address

## Important IPv6 concepts

#### Notation 8 groups of 16 bits each separated by colons (:) Each group is written as four hexadecimal digits

#### Simplification Leading zeros in any group are removed

One section of zeros is replaced by a double colon (::) Normally the longest section

Examples 1080:0:0:0:8:800:200C:417A → 1080::8:800:200C:417A FF01:0:0:0:0:0:0:0101 → FF01::101  $0:0:0:0:0:0:1$   $\longrightarrow$  ::1

Given the prefix 153.96.0.0/12

#### Compute

the prefix mask # of addressable hosts network address 1st host address last host address broadcast address

Given the prefix 153.96.0.0/12

#### Compute

the prefix mask # of addressable hosts network address 1st host address last host address broadcast address

 $2 * (32 - 12) - 2 = 1048574$ 11111111.11110000.00000000.00000000

Given the prefix 153.96.0.0/12

#### **Compute**

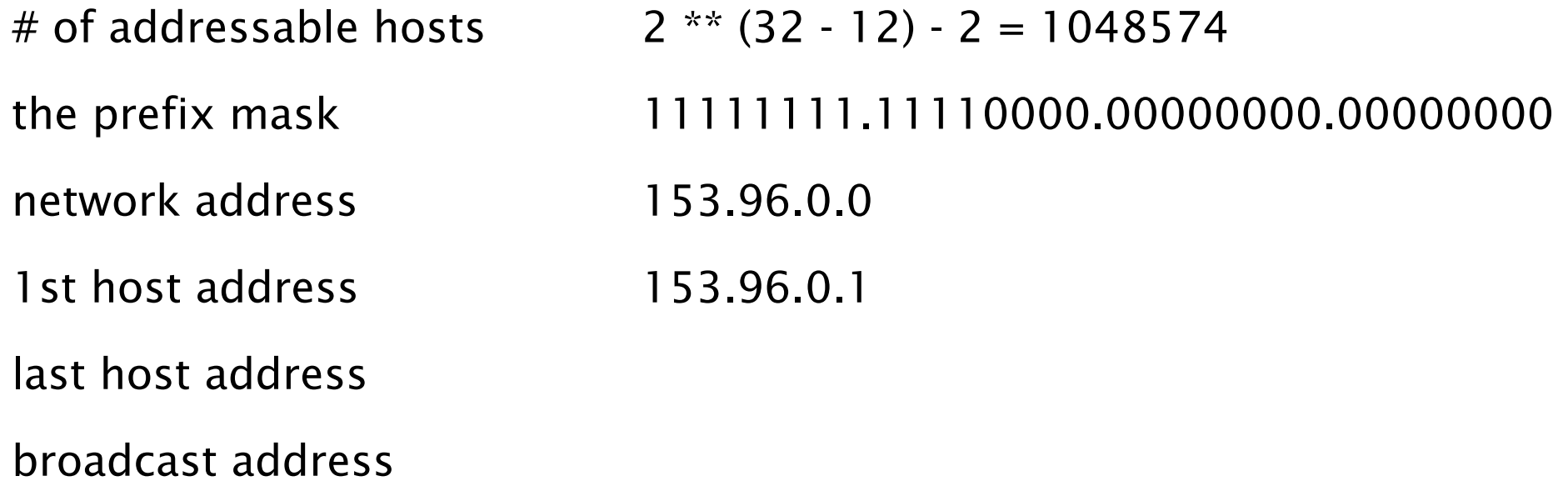

Given the prefix 153.96.0.0/12

#### **Compute**

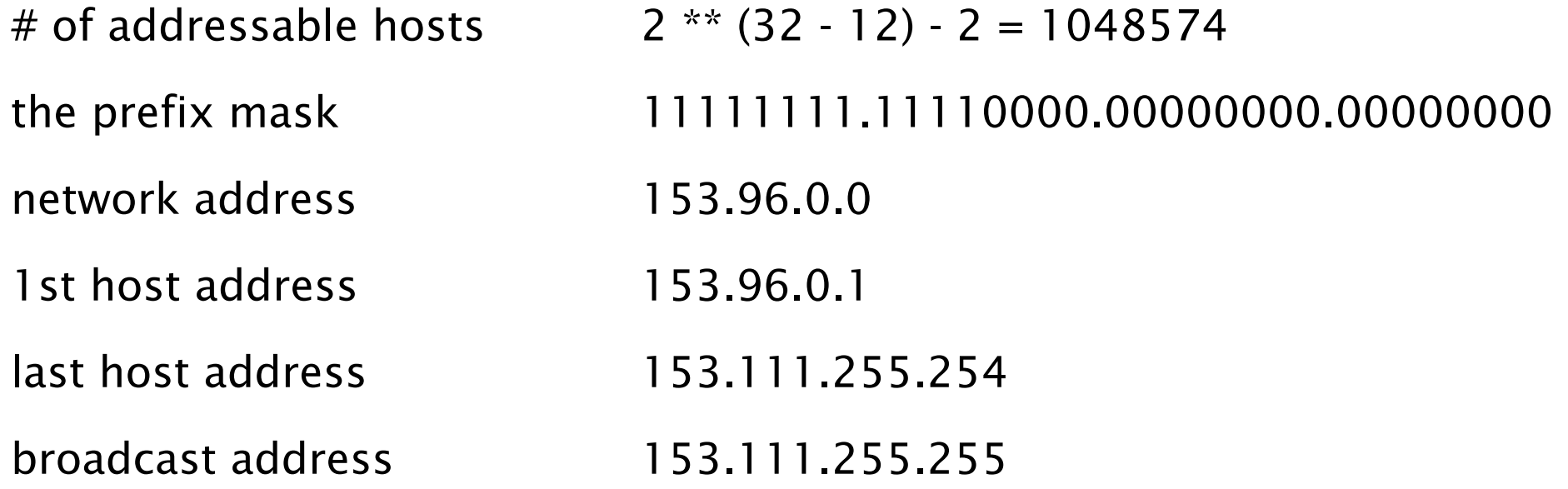

Given the prefix 153.96.0.0/12

#### **Compute**

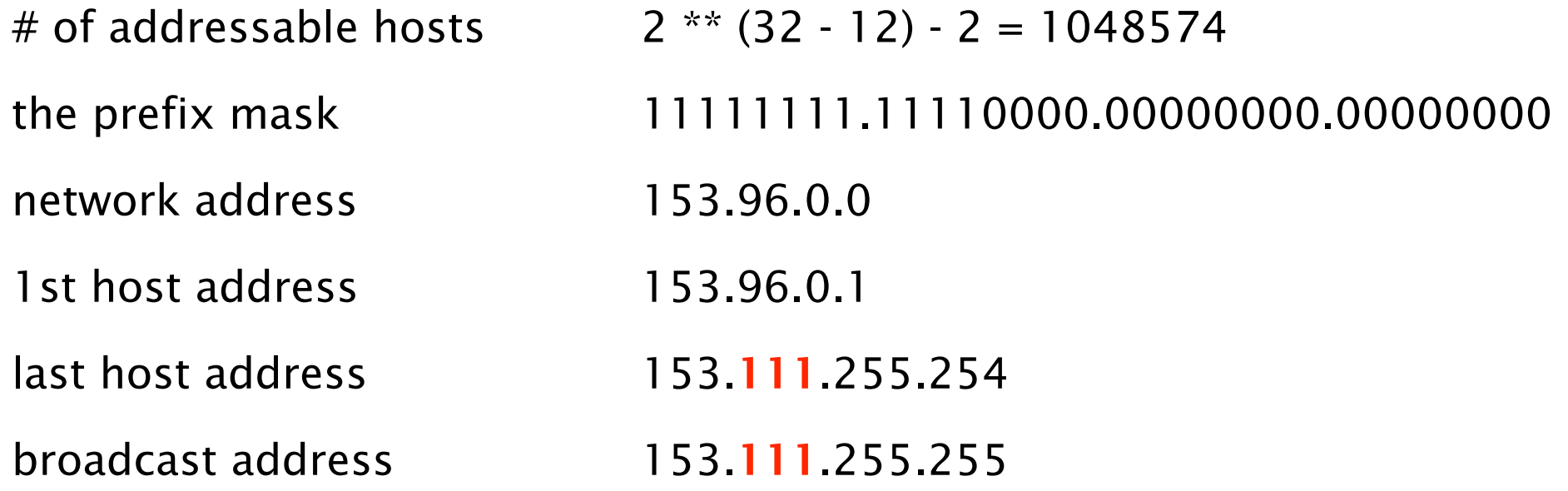

You can always look at it on a bit level

Given the prefix 153.96.0.0/12

broadcast address all host bits are 1

153.96.0.0 10011001.01100000.00000000.00000000 the prefix mask 11111111.11110000.00000000.00000000 10011001.01101111.11111111.11111111

153.111.255.255

# Communication Networks Exercise 4

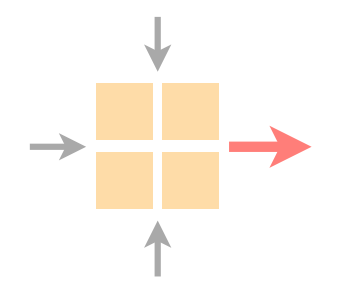

General information

Last week's exercise

Important lecture topics

Introduction to this week's exercise

Time to solve the exercise

#### Each switch proposes itself as root sends (X,0,X) on all its interfaces initially

### Upon receiving (Y, d, X), checks if Y is a better root if so, considers Y as the new root, flood updated message

Switches compute their distance to the root, for each port simply add 1 to the distance received, if shorter, flood

Switches disable interfaces not on shortest-path

tie-breaking

Upon receiving  $\neq$  BPDUs from  $\neq$  switches with = cost Pick the BPDU with the lower switch sender ID

Upon receiving  $\neq$  BPDUs from a neighboring switch Pick the BPDU with the lowest port ID (e.g. port 2 < port 3)

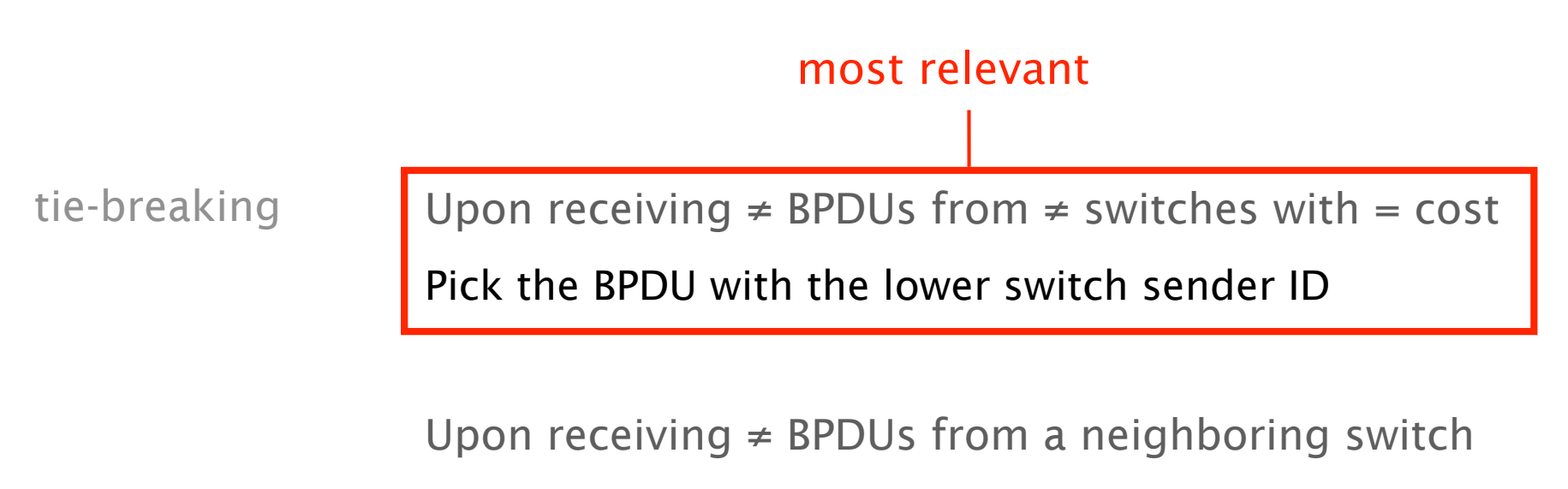

Pick the BPDU with the lowest port ID (e.g. port 2 < port 3)

hint **Compared to a switch in the network,** you already have knowledge of the entire topology

> I.e., you immediately know which switch will eventually be the root of the spanning tree

Start from the root rather than thinking about all the individual BPDU messages

### Task 4.3: VLAN

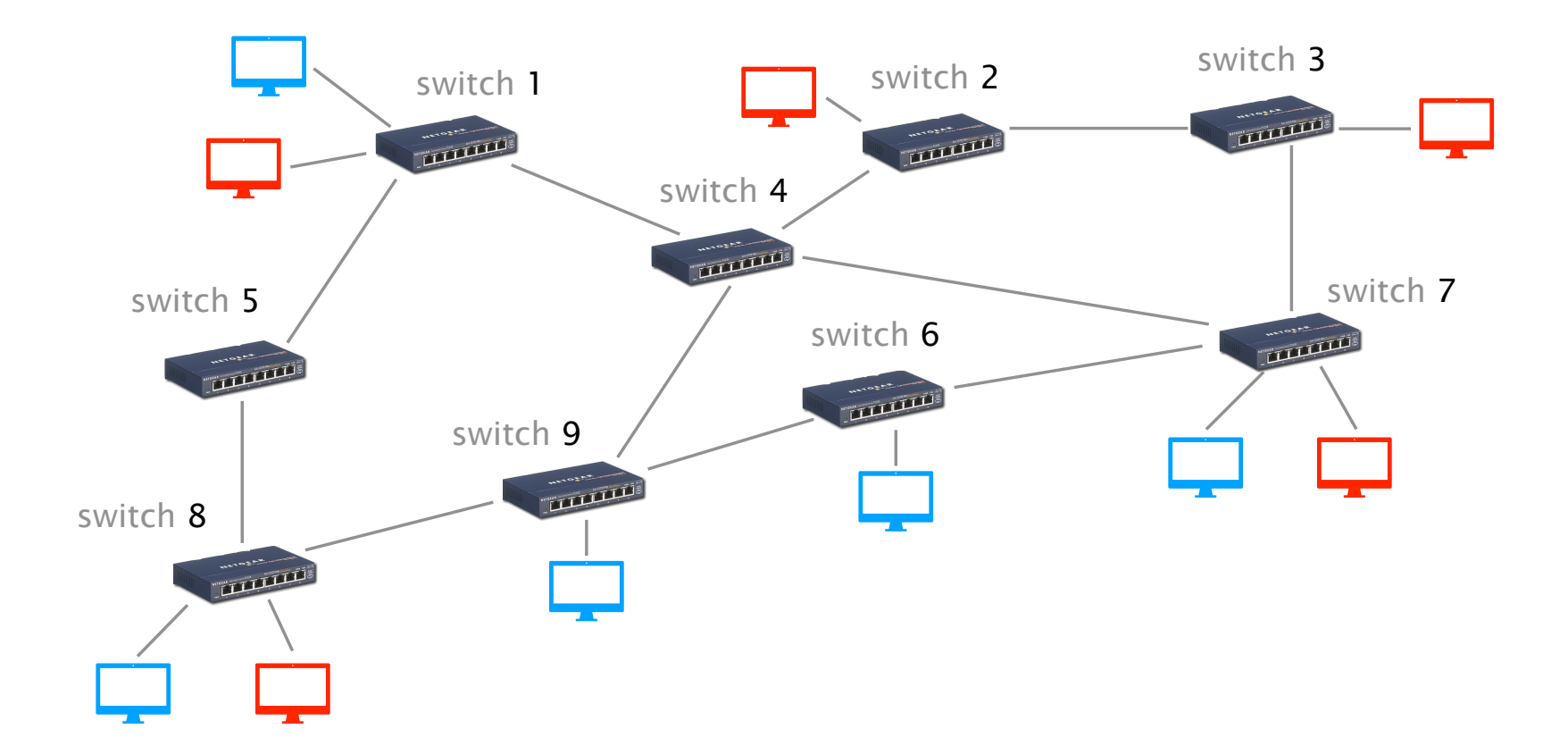

More details: Slides 92-113 (week 4)

#### Task 4.4 - 4.6: Related to IPv4 and IPv6 computations

Please perform the computations by hand! Do not use a calculator/online tools

It is essential for the exam that you can do such computations without additional help

# Communication Networks Exercise 4

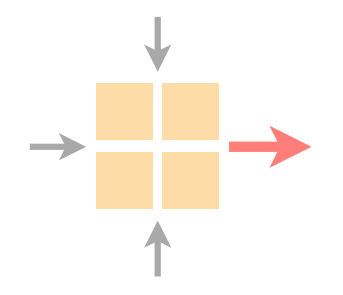

General information

Last week's exercise

Important lecture topics

Introduction to this week's exercise

Time to solve the exercise